TUGboat, Volume 2, No. 1

\*\*\*\*\*\*\*\*\*\*\*

**Warnings** & **Limitations** 

\*\*\*\*\*\*\*\*\*\*\*

## Disappearing Digits: Undisciplined Uppercase

If a macro definition ends with any control se quence taking a (number) as a final argument, care must be taken to isolate the (number), either by following it with a space (as in the definition of  $\mathcal X$  on page 151 of the TFX manual) or by burying the control sequence in a set of braces (the **\mix** definitions, page 167). For example,

\def \addri . . . \penalty **<sup>10003</sup>**

... **write to \addr 201 Charles St. ...** yields

... write to ... Charles St.

with no street address. The secret is in TFX's interpretation of (number), as described .on page 34: {number) is a string of digits of any length.

In a similar-looking situation, Mike Spivak reports: "Complete havoc was wreaked on one of my macros when I typed

\-code **'046=12\nevcontrolsequence**  instead of

\chcode'O46=12 \newcontrolsequence Caveat chcoder!"

The following control sequences take (number) or integer arguments: \char, \chcode, \chpar , \hangindent (for and after options), ' \penalty, \setcount and \spacefactor.

\uppercase nicely ignores control sequences in its (token list), but not dimensions, so an **\hskip** . 5em becomes *\hskip* .5EM, which TRX finds to be an I Illegal unit of measure. One **way** of circnmventing this problem is to anticipate it:

 upperc came^. . . \lowercasei\hskip **.5em>.** . . **<sup>3</sup>** (\lovercase may not be interposed between the skip and its (dimen).)

Barbara Beeton

**Macros** 

 $\pmb{\ast}$  $\star$ 

## \title **HOW** TO **PREPARE** A FILE\cr **FOR PUBLICATION** IN TUGboat\cr

\\Barbara Beeton\cr American Mathematical Society\cr\end

An author writing an article for publication in TUGboat is encouraged to create it on a computer file and submit it on magnetic tape. Most of TUGboat is composed by TRX, and makes use of the AMS-TRX macro package. TUGboat is thus a prototype of the journal-of-thefuture **as** described by TUG'S Chairman, Dick Palais, in his message to readers of TUGboat #l.

Like any specialised journal, TUGboat has its own particular style, and a set of formatting macros has grown up to accommodate its needs. These can be used by an author to make his job (and that of the TUGboat production staff) easier. Depending on the author's local computer resource, he may or may not actually be able to TwX his file. Even if he can't, appropriately identifying material in his flle by using these macros will serve to identify his intentions to the TUGboat staff TFX'er, with (we hope) salutary effect.

The first instruction is a simple one. A blank line or the control sequence \par indicates the beginning of a paragraph. This author prefers the blank line, since she finds densely packed and interminable text nearly impossible to read on either a terminal screen or a page of line-printer output.

Most TUGboat articles so far have consisted mainly of text, with occasional section headings, lists, addresses, and similar constructions. It is these that the TUGboat formatting macros try **to**  cope with, not complicated tables or macro listings and other display material-these latter constructions will most likely be submitted by authors who have relatively great experience in scouting TEX's byways, and any workable TRX coding will be acceptable for this kind of material. The present **ar**ticle is aimed mainly at the itinerant author who simply wishes to share his experiences with others in the TEX community.

Where practical, the macros will be illustrated rather than described. For example, the title of this article looks strange on purpose: the input format for a title is \title (title)\\(author, **etc.)\end,** with the end of each line (as it is to be printed) marlred by the instruction \cr. (Don't forget the space after a controI sequence.)

## \subtitle Subtitles\end

are also (rarely) desired. The "Disappearing Digits" article (page 53) is headed by a subtitle rather than a full title.

**\lparhead SECTION HEADINGS, \lbrk** 

**WHICH MAY BE MORE THAN \lbrk** 

ONB LINB LONG\<sup>end</sup> and

\lparheadb Bold section hesdlngs\end

will look like the headings on pages 5 and 49.

**\parhead RUN-IN HEADINGS, WHICH MAY OCCA-SXONALLY OCCUPY MORE** THAN **ONJZ LINH IF TIiBAUTEOIL**  GETS CARRED AWAY\@Dd There is also a bold version. obtained with  $\partial$ . . .  $\partial$ .

\parsub Short, run-in subheadings.\end These **also** come in several flavors.

\parsubp (a) With parenthesized tags.\end The input for this automatically places parentheses around whatever precedes the first space in the argument string.  $\partial$ .  $\partial$ .  $\partial$  and differs only in that the text is roman. And if parentheses aren't wanted, but even spacing is desired between the tag and whatever follows, \parsubr ... \end will accomplish that, as in the numbered paragraphs on Page **9-** 

**ADBARGEAREM PARAGRAPH HEADINGS WITH HANGING IN**mm.\end are used only rarely, **and** may **also**  come in boldface: \hparheadb ... \end. A more conventional use for hanging indent is

bparsubr

- to list things (page 11) or\end

\hparsabr

2. to make a bibliography. In **any** case,\end

**\hpsr** subr \*\* bparsubr \*\* **Is the** . . . \end is the input command which must delimit every tagged lime at both ends.\end

\emahpar terminates a body of hanging indented material, and restores normal paragraphing.

An address can be set off from text for easy reference. Here's where you write if you wish to submit a TUGbost article on tape and have some questions that can't be answered by this article or by your local TFXpert:

**\teztaddri** 

Barbara Beeton\lbrk American Mathematical Society\lbrk **P.O.** Box 6248\lbrk Providence, R.I. 02940}

For people whose fingers get tired of typing the same thing over and over, a bunch of control sequences have been dehed which just produce logos or strings of **text:** 

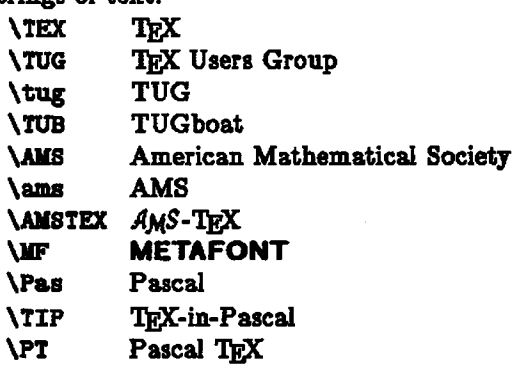

Remembar that a space **after** a control sequence is gobbled up, to **allow** such constructions as **'?&Xpertn,** and a control space **\U** should be used to make the space appear in the output. Authors are welcome to create control sequences for terms and phrases that they use frequently; **anything** of general usefulness may be cribbed by the TUGboat staff, and added to the list above.

When creating a fie, it is usually a good idea **to**  limit lines to the width of a terminal screen (usually 80 characters), even though your computer msy **81 low** much longer lines. This means, when **yon** ap proach the right-hand end of the screen, hit the carriage return. (Also remember to insert a carriage return at the end of your file.) T<sub>E</sub>X arbitrarily as-<br>sumes that no line should exceed 150 characters,<br>and if one does, TEX dissects it after 150 charac-<br>ters, shoving the remainder onto the next (inserted) sumes that no line should exceed 150 characters,<br>and if one does, TFX dissects it after 150 characters, shoving the remainder onto the next (inserted) line. If a word is split at character 150,  $T_{E}X$  recovers gracefully, but if a control sequence is split, results are unpredictable, and invariably incorrect. So for this reason, and also to make the processing of tapes routine, we **ask** you to limit lines to 80 characters, including the carriage return.

Finally, a word on magnetic tapes. TUGboat is produced at the **AMS** on a DEC 2060, which can read Qchannel magnetic tapes written at 800 or 1600 bpi, in a number of different, but well-defined, formats. To save time and avoid problems, tapes should be created by someone who has had experience in doing this. Most universities have a user service staff who can answer questions or even get the job done. If **your** local computer is a DEC10, the BACKUP program should be used to write the tape; if it's a DEC20, use DUMPER. Otherwise, the records written onto the tape should be 80 characters, blocked 10, and the ASCII character set should be used. A detailed list should accompany the tape, stating exactly what files are present. A form for submitting tapes to TUGboat is included with this issue; a copy of this form, with all the requested information filled in, should accompany each tape submitted. If **you** request it, your tape will be retnrned to you.

 $\star$ 

**Editor's note:** The **response to our request for irt**formation on macro packages and related software for publication in TUGboat has been encouraging. Our thanks to all.

**This ie your column. Your contrilndions d con**  *ments* **are needed. Deadline for the next issue is June 15, 1981.**